## Student Employment Federal Work Study NewHire and Rehire processes

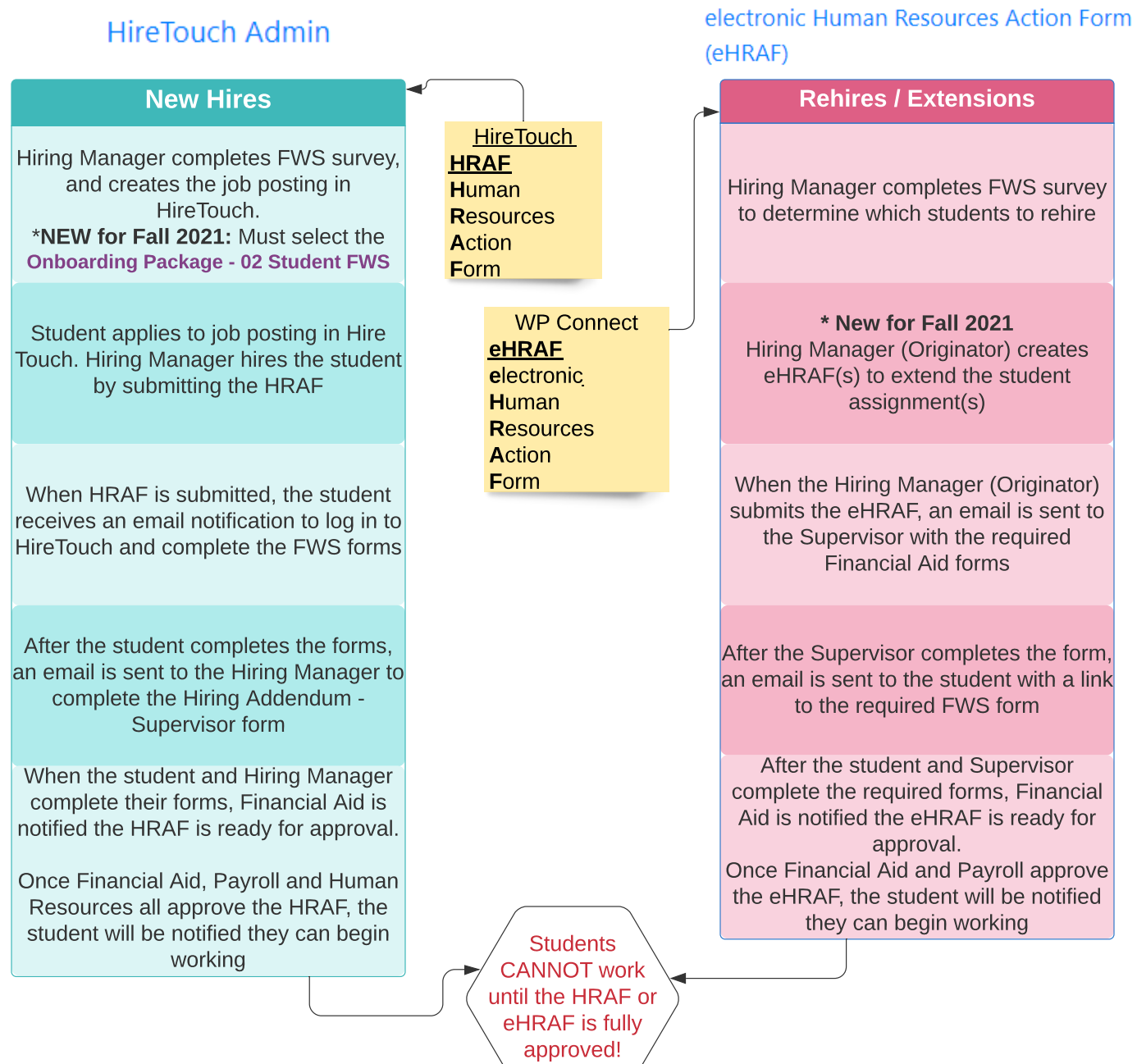